*Railway Track and Track Stresses Formulas...* 1/12

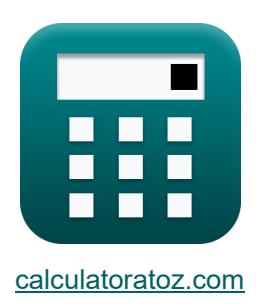

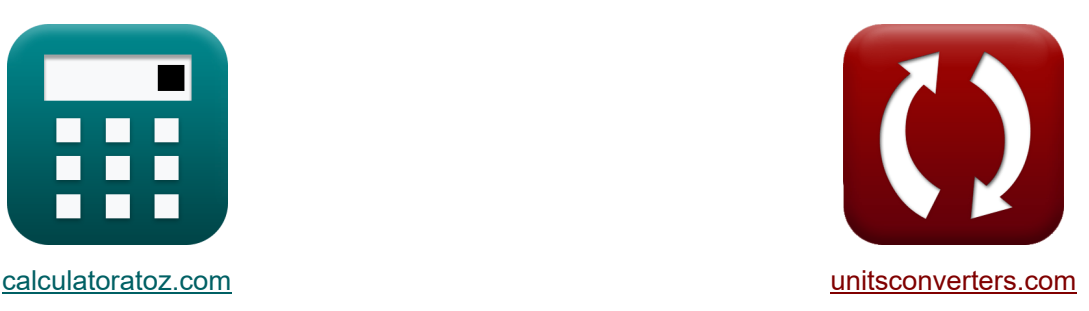

# **Vías férreas y tensiones en las vías Fórmulas**

¡Ejemplos!

**E** iCalculadoras! **The Example Example Example 2** iConversiones!

Marcador **[calculatoratoz.com](https://www.calculatoratoz.com/es)**, **[unitsconverters.com](https://www.unitsconverters.com/es)**

Cobertura más amplia de calculadoras y creciente - **¡30.000+ calculadoras!** Calcular con una unidad diferente para cada variable - **¡Conversión de unidades integrada!**

La colección más amplia de medidas y unidades - **¡250+ Medidas!**

¡Siéntete libre de COMPARTIR este documento con tus amigos!

*[Por favor, deje sus comentarios aquí...](https://docs.google.com/forms/d/e/1FAIpQLSf4b4wDgl-KBPJGChMJCxFlqrHvFdmw4Z8WHDP7MoWEdk8QOw/viewform?usp=pp_url&entry.1491156970=V%C3%ADas%20f%C3%A9rreas%20y%20tensiones%20en%20las%20v%C3%ADas%20F%C3%B3rmulas)*

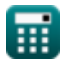

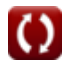

# **Lista de 27 Vías férreas y tensiones en las vías Fórmulas**

**Vías férreas y tensiones en las vías** 

### **Solapa de brida**

**1) Ancho de vía adicional en curvas** 

$$
\boldsymbol{\kappa}\boxed{\boldsymbol{\mathrm{W}}_{\mathrm{e}}=\left(\boldsymbol{\mathrm{W}}+\boldsymbol{\mathrm{L}}^2\right)\cdot\frac{125}{\boldsymbol{\mathrm{R}}}}
$$

 $\exp\left[ 2.180233\text{mm} = \left(3500\text{mm} + \left(50\text{mm}\right)^2 \right) \cdot \frac{125}{244\text{m}} \right]$  $\overline{344m}$ 

#### **2) Diámetro de rueda dada Vuelta de brida**

$$
\mathbf{f} \times \mathbf{D} = \frac{\left(\frac{L}{2}\right)^2 - H^2}{H}
$$
\n  
\n
$$
\mathbf{g} \times 11.25 \text{mm} = \frac{\left(\frac{50 \text{mm}}{2}\right)^2 - (20 \text{mm})^2}{20 \text{mm}}
$$
\n  
\n3) Distanceia entre ejes con ancho adicional C\n  
\n
$$
\mathbf{f} \times \mathbf{W} = \left(\mathbf{W}_e \cdot \frac{R}{125}\right) - L^2
$$
\n  
\nCalculate the distance of the field.

$$
\boxed{\text{ex}}\,\,\frac{3499.36 \text{mm}}{499.36 \text{mm}} = \left(2.18 \text{mm}\cdot\frac{344 \text{m}}{125}\right) - \left(50 \text{mm}\right)^2
$$

**[Calculadora abierta](https://www.calculatoratoz.com/es/extra-track-width-in-curves-calculator/Calc-19610)** 

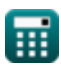

*Railway Track and Track Stresses Formulas...* 3/12

4) Radio de Curva dado Ancho Extra (A)  
\n(A) Realido de Curva dado Ancho Extra (B)  
\n(A) Re = 
$$
(W + L^2) \cdot \frac{125}{W_e}
$$
  
\n(B)  $R = (W + L^2) \cdot \frac{125}{W_e}$   
\n(Calculadora abierta (B)  
\n5) Vuelta de brida con ancho adicional de via (C)  
\n6) Vuelta de la brida dado el diámetro de la rueda (D)  
\n6) Vuelta de la brida dado el diámetro de la rueda (E)  
\n6) Vuelta de la brida dado el diámetro de la rueda (E)  
\n6) Vuelta de la brida dado el diámetro de la rueda (E)  
\n7) Característica Longitud dada Asiento Carga sobre riel (C)  
\n7) Característica Longitud dada Asiento Carga sobre riel (C)  
\n8)  $I = W_L \cdot \frac{S}{Z \cdot L_{max}}$   
\n8)  $I = W_L \cdot \frac{S}{Z \cdot L_{max}}$   
\n9)  $\frac{2.3m}{0.0125m^2 \cdot 500kN}$ 

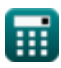

Raliway Track and Track Stresses Formulas...  
\n8) Carga de las ruedas dada la carga del asiento (
$$
\frac{R}{N}
$$
)  
\n $W_L = z \cdot I \cdot \frac{L_{max}}{S}$   
\n $43.47826kN = 0.0125m^3 \cdot 16m \cdot \frac{500kN}{2.3m}$   
\n9) Carga estática de la rueda dada la tensión de corte ( $\frac{R}{S}$ )  
\n $K = \left(\frac{F_s}{4.13}\right)^2 \cdot R_w$   
\n $203.4508tf = \left(\frac{9.2 \text{kgf/mm}^2}{4.13}\right)^2 \cdot 41 \text{mm}$   
\n10) Carga máxima en el asiento del reil ( $\frac{R}{S}$ )  
\n $K L_{max} = W_L \cdot \frac{S}{z \cdot I}$   
\n $W = \frac{499.905kN = 43.47kN \cdot \frac{2.3m}{0.0125m^3 \cdot 16m}}$   
\n11) Esterzo cortante de contacto máximo ( $\frac{R}{S}$ )  
\n $K = \left(\frac{F_a}{R_w}\right)^{\frac{1}{2}}$   
\n $W = \left(\frac{R}{R_w}\right)^{\frac{1}{2}}$   
\n $W = \frac{9.121644kgf/mm^2}{16.0425m^2} = 4.13 \cdot \left(\frac{200tf}{41mm}\right)^{\frac{1}{2}}$   
\n $W = \frac{9.121644kgf/mm^2}{16.0425m^2} = 4.13 \cdot \left(\frac{200tf}{41mm}\right)^{\frac{1}{2}}$ 

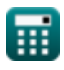

I

 $\overline{\phantom{a}}$ 

 $\overline{\phantom{a}}$ 

I

l

 $\bf{O}$ 

*Railway Track and Track Stresses Formulas...* 5/12

**12) Espaciado entre literas dada la carga del asiento sobre el riel** 

$$
R S = z \cdot I \cdot \frac{L_{max}}{W_L}
$$
\n  
\n**ex** 2.300437m = 0.0125m<sup>3</sup> · 16m  $\cdot \frac{500kN}{43.47kN}$   
\n**13** Módulo de sección del riel dada la carga del asiento  
\n  
\n**A** 
$$
Z = \frac{W_L \cdot S}{I \cdot L_{max}}
$$
\n  
\n**14** Radio de la rueda dado el esfuerzo cortante  
\n  
\n**B** 
$$
R_w = \left(\frac{4.13}{F_s}\right)^2 \cdot F_a
$$
\n  
\n**15** Cargas verticalles  
\n  
\n**C** 
$$
R_w = \left(\frac{4.13}{9.2kgf/mm^2}\right)^2 \cdot 200tf
$$
\n  
\n**C** 
$$
F_a = F - 0.1188 \cdot V_t \cdot \sqrt{w}
$$
\n  
\n**D** 
$$
R_w = \left(\frac{4.13}{9.2kgf/mm^2}\right)^2 \cdot 200tf
$$
\n  
\n**2** 
$$
R_w = \left(\frac{4.13}{9.2kgf/mm^2}\right)^2 \cdot 200tf
$$
\n  
\n**2** 
$$
R_s = F - 0.1188 \cdot V_t \cdot \sqrt{w}
$$
\n  
\n**2** 
$$
R_s = 1.116 - 0.1188 \cdot 149km/h \cdot \sqrt{40tf}
$$

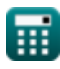

*Railway Track and Track Stresses Formulas...* **Example 2012** 6/12

16) Estrés en el pie del carril C  
\n
$$
\mathbf{R} = \frac{M}{Z_t}
$$
\n
$$
\mathbf{R} = \frac{M}{Z_t}
$$
\n
$$
\mathbf{R} = \frac{1.38N^*m}{51m^3}
$$
\n
$$
\mathbf{R} = \frac{M}{Z_c}
$$
\n
$$
\mathbf{R} = \frac{1.38N^*m}{Z_c}
$$
\n
$$
\mathbf{R} = \frac{1.38N^*m}{Z_c}
$$
\n
$$
\mathbf{R} = \frac{1.38N^*m}{52m^3}
$$
\n
$$
\mathbf{R} = \left(\frac{F - F_a}{0.1188 \cdot V_t}\right)^2
$$
\n
$$
\mathbf{R} = \left(\frac{1.38N^*m}{0.1188 \cdot V_t}\right)^2
$$
\n
$$
\mathbf{R} = \left(\frac{1.38N^*m}{0.1188 \cdot V_t}\right)^2
$$
\n
$$
\mathbf{R} = \left(\frac{1.311t - 200t}{0.1188 \cdot 149 \text{ km/h}}\right)^2
$$
\n
$$
\mathbf{R} = \frac{1.38N^*m}{0.25 \cdot \exp(-\frac{x}{1}) \cdot (\sin(\frac{x}{1}) - \cos(\frac{x}{1}))}
$$
\n
$$
\mathbf{R} = \frac{1.38N^*m}{0.25 \cdot \exp(-\frac{22m}{2.1m}) \cdot (\sin(\frac{22m}{2.1m}) - \cos(\frac{22m}{2.1m}))}
$$

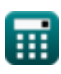

*Railway Track and Track Stresses Formulas... 7/12* 

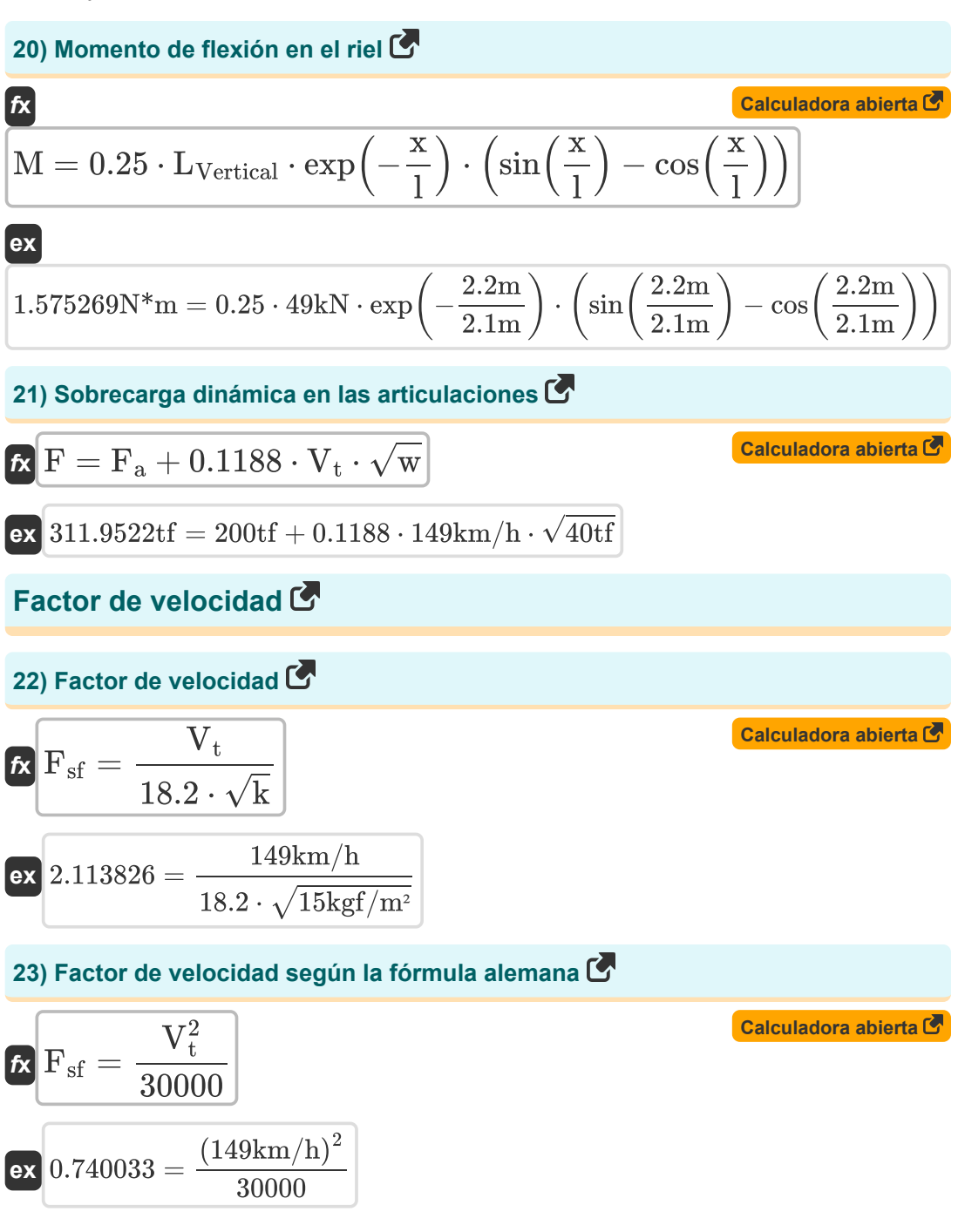

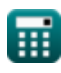

*Railway Track and Track Stresses Formulas...* **Billion Railway Track and Track Stresses Formulas...** 8/12

**24) Factor de velocidad utilizando la fórmula alemana y la velocidad es superior a 100 km/h**

$$
\textbf{\textit{f}}\textbf{\textit{F}}_{\text{sf}}=\left(\frac{4.5\cdot V_t^2}{10^5}\right)-\left(\frac{1.5\cdot V_t^3}{10^7}\right)
$$

$$
\texttt{ex}\left[0.502853 = \left(\frac{4.5 \cdot \left(149 \text{km/h}\right)^2}{10^5}\right) - \left(\frac{1.5 \cdot \left(149 \text{km/h}\right)^3}{10^7}\right)\right]
$$

**25) Módulo de seguimiento dado Factor de velocidad** 

149km/h  $\frac{1}{18.2 \cdot 2}$ 

2

 $\overline{2}$ 

**[Calculadora abierta](https://www.calculatoratoz.com/es/track-modulus-given-speed-factor-calculator/Calc-18427)** 

**[Calculadora abierta](https://www.calculatoratoz.com/es/speed-factor-using-german-formula-and-speed-is-above-100kmph-calculator/Calc-18430)** 

**26) Velocidad con fórmula alemana**

 $V_t$  $\frac{1}{18.2 \cdot F_{\rm sf}}$ 

$$
\textbf{K}\boxed{V_{t}=\sqrt{F_{sf}\cdot 30000}}
$$

 $\boxed{\textbf{ex}}$   $16.75598 \text{kgf/m^2} = \boxed{-1}$ 

 $f$ **x**  $\begin{bmatrix} \textbf{k} \end{bmatrix}$   $\begin{bmatrix} \textbf{k} \end{bmatrix}$ 

$$
\mathsf{ex}\ \color{blue}{244.949\text{km}/\text{h}=\sqrt{2\cdot 30000}}
$$

**27) Velocidad dada Factor de velocidad** 

$$
\mathbf{\overline{r}}\mathbf{v}_{\mathrm{t}}=\mathrm{F}_{\mathrm{sf}}\cdot\left(18.2\cdot\sqrt{\mathrm{k}}\right)
$$

$$
\textbf{ex}\left[140.9766\text{km/h}=2\cdot\left(18.2\cdot\sqrt{15\text{kgf/m}^2}\right)\right.
$$

**[Calculadora abierta](https://www.calculatoratoz.com/es/speed-using-german-formula-calculator/Calc-18429)** 

**[Calculadora abierta](https://www.calculatoratoz.com/es/speed-given-speed-factor-calculator/Calc-18426)** 

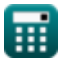

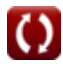

# **Variables utilizadas**

- **D** Diámetro de la rueda *(Milímetro)*
- **F** Sobrecarga dinámica *(Tonelada-Fuerza (Métrico))*
- **F<sup>a</sup>** Carga estática *(Tonelada-Fuerza (Métrico))*
- **F<sup>s</sup>** Esfuerzo cortante de contacto *(Kilogramo-Fuerza/Cuadrado Milímetro)*
- **Fsf** Factor de velocidad
- **H** Profundidad de la brida de la rueda *(Milímetro)*
- **I** Longitud característica del riel *(Metro)*
- **k** Módulo de seguimiento *(Kilogramo-Fuerza por metro cuadrado)*
- **l** Longitud característica *(Metro)*
- **L** Vuelta de brida *(Milímetro)*
- **Lmax** Carga del asiento *(kilonewton)*
- **LVertical** Carga vertical en miembro *(kilonewton)*
- **M** Momento de flexión *(Metro de Newton)*
- **R** Radio de curva *(Metro)*
- **R<sup>w</sup>** Radio de rueda *(Milímetro)*
- **S** Espaciado de traviesas *(Metro)*
- **S<sup>h</sup>** Esfuerzo de flexión *(Pascal)*
- **V<sup>t</sup>** Velocidad del tren *(Kilómetro/Hora)*
- **w** Misa no suspendida *(Tonelada-Fuerza (Métrico))*
- **W** distancia entre ejes *(Milímetro)*
- **W<sup>e</sup>** Ancho adicional *(Milímetro)*
- **W<sup>L</sup>** Carga de la rueda *(kilonewton)*
- **x** Distancia desde la carga *(Metro)*
- **z** Módulo de sección *(Metro cúbico)*
- **Z<sup>c</sup>** Módulo de sección en compresión *(Metro cúbico)*

Railway Track and Track Stresses Formulas... 10/12

**Z<sup>t</sup>** Módulo de sección en tracción *(Metro cúbico)*

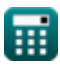

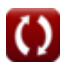

## **Constantes, funciones, medidas utilizadas**

- Función: **cos**, cos(Angle) *Trigonometric cosine function*
- Función: **exp**, exp(Number) *Exponential function*
- Función: **sin**, sin(Angle) *Trigonometric sine function*
- Función: **sqrt**, sqrt(Number) *Square root function*
- Medición: **Longitud** in Milímetro (mm), Metro (m) *Longitud Conversión de unidades*
- **Medición: Volumen** in Metro cúbico (m<sup>3</sup>) *Volumen Conversión de unidades*
- Medición: **Presión** in Kilogramo-Fuerza/Cuadrado Milímetro (kgf/mm²), Pascal (Pa), Kilogramo-Fuerza por metro cuadrado (kgf/m²) *Presión Conversión de unidades*
- Medición: **Velocidad** in Kilómetro/Hora (km/h) *Velocidad Conversión de unidades*
- Medición: **Fuerza** in kilonewton (kN), Tonelada-Fuerza (Métrico) (tf) *Fuerza Conversión de unidades*
- Medición: **Momento de Fuerza** in Metro de Newton (N\*m) *Momento de Fuerza Conversión de unidades*

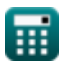

*Railway Track and Track Stresses Formulas...* 12/12

### **Consulte otras listas de fórmulas**

- **Diseño geométrico de vía férrea. Fórmulas**
- **férrea Fórmulas**
- **Puntos y cruces Fórmulas**
- **Uniones de rieles, soldadura de rieles y traviesas Fórmulas**
- **Materiales necesarios por km de vía Vías férreas y tensiones en las vías Fórmulas** 
	- **Resistencias de Tracción y Tracción Fórmulas**

¡Siéntete libre de COMPARTIR este documento con tus amigos!

#### **PDF Disponible en**

[English](https://www.calculatoratoz.com/PDF/Nodes/3203/Railway-track-and-track-stresses-Formulas_en.PDF) [Spanish](https://www.calculatoratoz.com/PDF/Nodes/3203/Railway-track-and-track-stresses-Formulas_es.PDF) [French](https://www.calculatoratoz.com/PDF/Nodes/3203/Railway-track-and-track-stresses-Formulas_fr.PDF) [German](https://www.calculatoratoz.com/PDF/Nodes/3203/Railway-track-and-track-stresses-Formulas_de.PDF) [Russian](https://www.calculatoratoz.com/PDF/Nodes/3203/Railway-track-and-track-stresses-Formulas_ru.PDF) [Italian](https://www.calculatoratoz.com/PDF/Nodes/3203/Railway-track-and-track-stresses-Formulas_it.PDF) [Portuguese](https://www.calculatoratoz.com/PDF/Nodes/3203/Railway-track-and-track-stresses-Formulas_pt.PDF) [Polish](https://www.calculatoratoz.com/PDF/Nodes/3203/Railway-track-and-track-stresses-Formulas_pl.PDF) [Dutch](https://www.calculatoratoz.com/PDF/Nodes/3203/Railway-track-and-track-stresses-Formulas_nl.PDF)

*10/5/2023 | 2:44:11 PM UTC [Por favor, deje sus comentarios aquí...](https://docs.google.com/forms/d/e/1FAIpQLSf4b4wDgl-KBPJGChMJCxFlqrHvFdmw4Z8WHDP7MoWEdk8QOw/viewform?usp=pp_url&entry.1491156970=V%C3%ADas%20f%C3%A9rreas%20y%20tensiones%20en%20las%20v%C3%ADas%20F%C3%B3rmulas)*

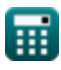